# FUCUS SPECTRUM fine art photography **NEWSLETTER** May/June 2024

# **Tim A. Fleming 50+ years of Photography - A Retrospective May 2 - June 2**

May will feaure the exhibit "50+ years of Photography - A Retrospective" by Tim A. Fleming

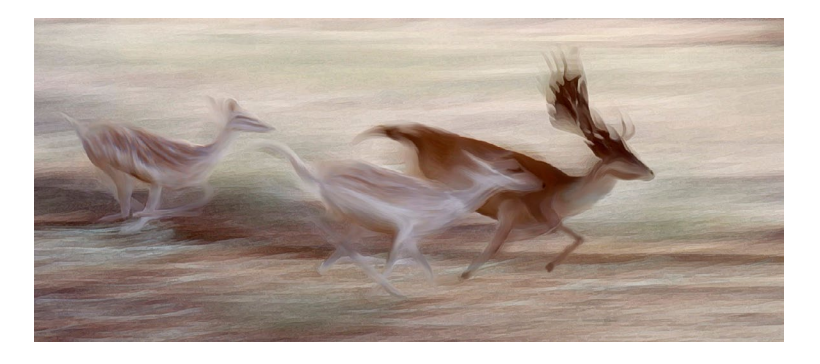

*Tim Fleming Painted Herd*

**ArtHop:** May 2, 4:00 to 8:00 PM

**Friday Photography Live:** May 10, 7:00 PM. Tim will give a talk and Q&A about his life in photography.

## **Juried Student Exhibition 2024 THIS IS MY WORLD June 6 - 30**

June will feature the Juried Student Exhibition "This is My World."

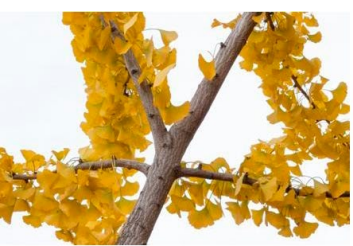

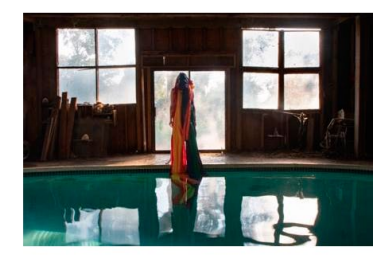

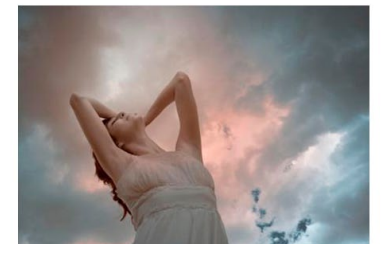

*Representative Students' Work*

**ArtHop Reception:** June 6, 4:00 to 8:00 PM

**Friday Photography Live:** June 21. 7:00 PM - Exhibitors' Panel Discussion

**Closing Reception:** June 30, 1:00 to 5:00 PM

*...Continued on page 2 ...Continued on page 3*

#### **IMPORTANT DATES FOR JUNE**

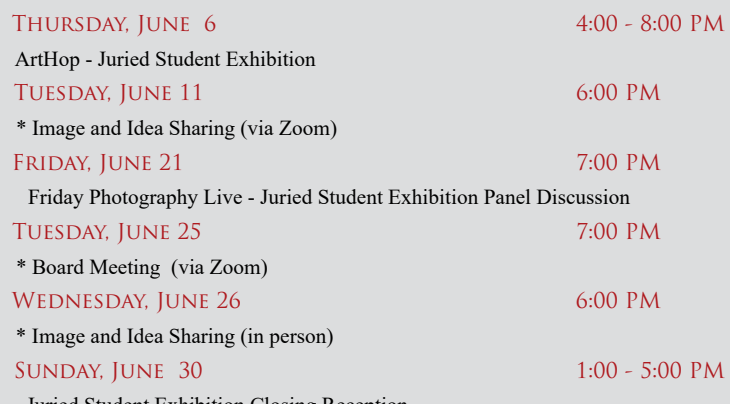

Juried Student Exhibition Closing Reception

\* These events are open to Active Members only. Other events are open to all.

**IMPORTANT DATES FOR MAY** 

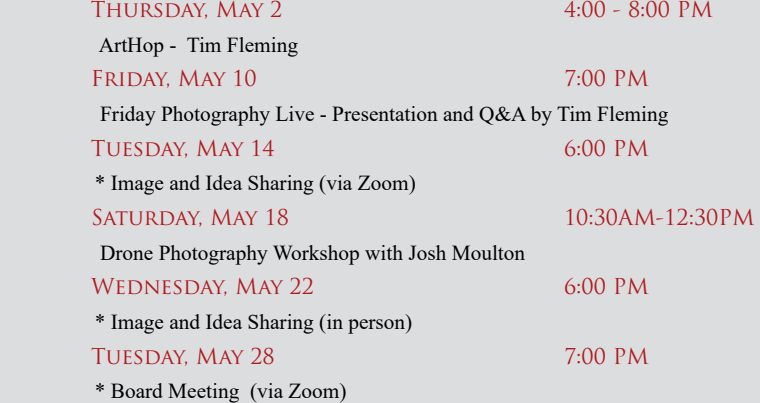

## **Tim A. Fleming 50+ years of Photography - A Retrospective May 2 - June 2**

#### **The Exhibition. Photographs 1966 to 2024**

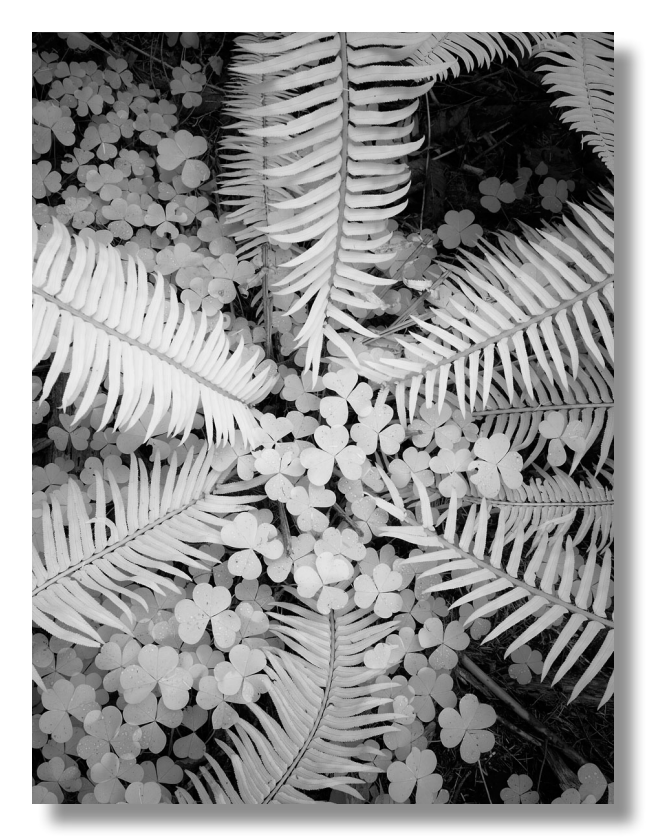

*Tim Fleming Ferns and Clover Infrared Oregon Coast*

I will display images from the eras listed below.

#### **My earliest work**

I'll show some of my earliest work, How I saw things (at ages 12 to 15), not my best work, of course, but just to compare. I started printing my own images at age 14 when I bought a Darkroom from a neighbor (only \$10 down and \$5 a month). Printing my own work gave me quick feedback that helped me to learn faster as I took roll after roll of film around Fresno, my neighborhood and at school.

#### **High School and College**

In high school, the photography teacher was an ART teacher who was "assigned" to teach photography. This was a good thing (for me) because I already knew the basics and he was exceptional at teaching artistic composition. While attending Fresno City college, the photography teacher was really a MATH professor and instead of retiring he stayed on to set up and grow the photography department. He taught photography by skillfully describing processes and techniques using mathematics and formulas. This was perfect timing for me as I was taking math and chemistry classes at the time. It made everything seem more interesting because I could see how the math could describe photographic processes, camera use and exposure.

The many Activities going on around me provided my subjects. My sister was competing in gymnastics, so I made photographs of her team, this led to work from other teams. My mom showed my gymnastics photography to the Fresno Ballet group, I was hired to photograph the Ballerinas at their performances. I also worked several part time photography jobs during college to pay my bills (and buy more camera stuff).

#### **Santa Cruz and Shaver Lake**

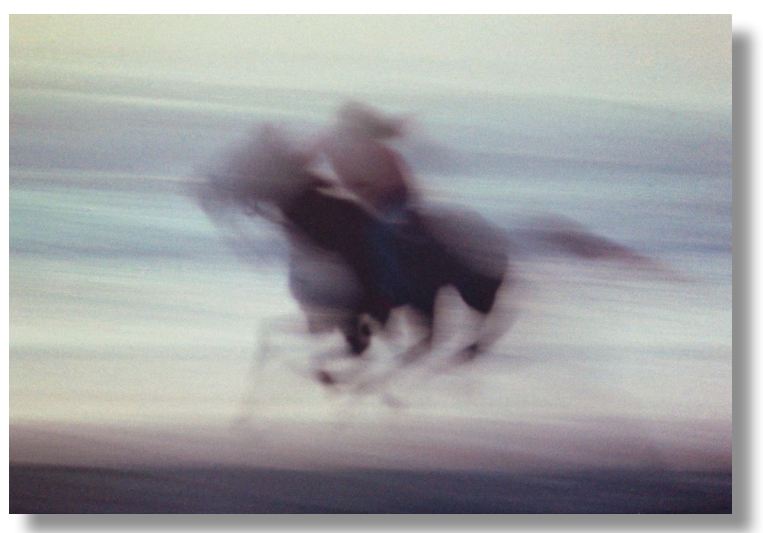

*Tim Fleming Horse Running on the Beach* 

I moved to Santa Cruz and got a Job at Bay Photo Lab in 1977. My boss let me use the lab after hours, to print my own work. I exhibited my work at two different galleries there in Santa Cruz. I met many amazing photographers at the Lab. After moving to Shaver Lake, where I got my own darkroom up and running again, I made great strides in teaching myself the Ansel Adams Zone system using his series of books.

#### **Back to Fresno**

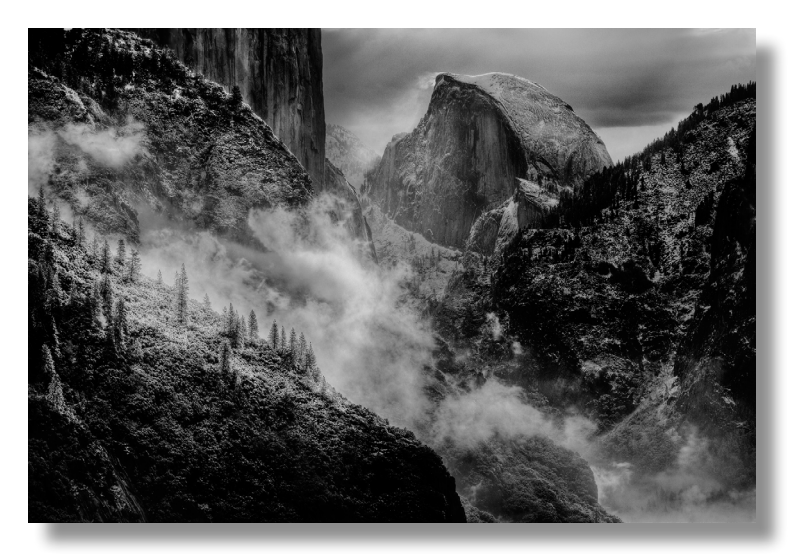

*Tim Fleming Half dome and Elcapitan Snow storm 2012*

2 period, and we traveled to many hang glider mountain flying In 1978 to 1981, I traveled to cities in the Western states to sell my landscape photos at art shows and crafts fairs. My brother and I flew and sold Hang gliders during this time

sites to meet new customers. This gave me more precious time to be in the mountains and capture wonderful landscape images as well as people flying.

#### **My Brick and Morter Location**

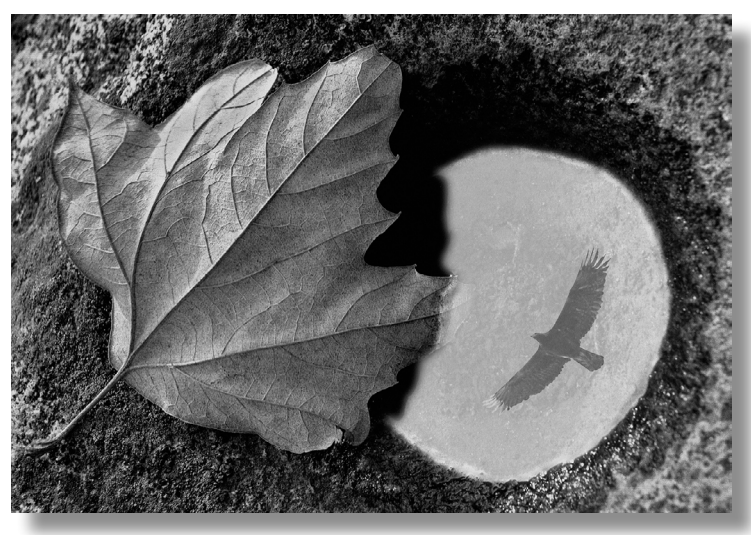

*Tim Fleming Acorn Hole, Leaf, and Eagle Webres*

1981 to 2001, I operated a professional Lab called Flash Foto. It had two locations. The Tower District and a north Fresno store. We did B&W and Color film developing, and printing. This gave me the opportunity to meet many great photographers from all over the country as they traveled through Fresno to California and the national parks. The company grew to over 100 commercial clients. I spent my vacations and long weekends out in nature, photographing whenever I could.

#### **Working from Home**

2002 to the present, I have enjoyed working as a professional photographer in my Home studio building. I have also worked on my own "Artistic" and landscape photography. I traveled to several western states and in California making the images I will present here.

As part of **Friday Photography Live**, On May 10, 7:00 PM, I will give a talk and Q&A about my life in photography at Spectrum. Using these Techniques, Processes and Styles I will present my work in these categories.

- Landscapes and Still Life prints
- Infra-Red Photography
- Intentional Camera movement ICM
- Rorschach Inkblot Test, or Mirror image, I call it ("Flip n Fold")
- Painted photographs, A technique that uses Photoshop to paint over an image.
- Portraits, in Color and B&W Painted ICM Performers – Sports
- Composite Images, combining 2 or more images into one piece.

#### **Juried Student Exhibition 2024 This is My World June 6 - 30**

Spectrum Art Gallery invited Central Valley high school and college students to submit images of their self-expressive photography. The invitation was open to students in a High School or College Photography Program within the Fresno/ Madera/Kings/Tulare Counties.

Photography encourages self-expression and creativity and can build confidence as well as a sense of individual identity. It can also help to develop critical thinking and the ability to interpret the world around us.

Images for the student exhibition are personal, meaningful, and indicative of identity. The process of photographic image -making - from choosing subject matter to discovering new ways of manipulating light, requires focus. This very process of observing and creating, is, by nature, a meditative task that draws you into a mindful, peaceful state.

Students used their photography practice as a tool to curate and reframe the world around them.

There are two categories:

Division I: Sr. Division – College Students Division II: Jr. Division – High School Students

# **Spectrum Information**

#### **President's Note**

Making things better has always been good advice and is applicable in most instances whether personal or on the global scale. One of the most profound, even poetic examples of 'making things better' is the Japanese art of "kintsugi."

Kintsugi — which means "join with gold" — is the Japanese art of repairing broken objects, often ceramic pottery or glass. Traditionally, gold lacquer is used to piece shards together again, creating a more beautiful object through the acts of breaking and repair.

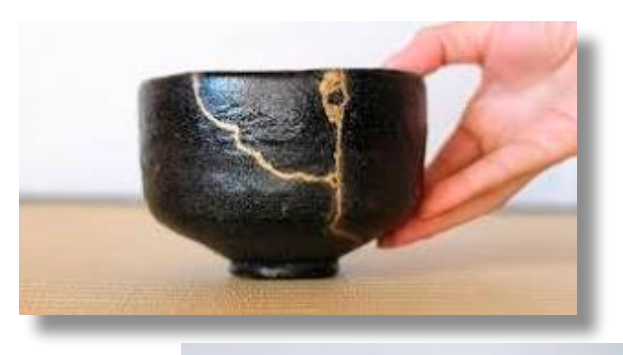

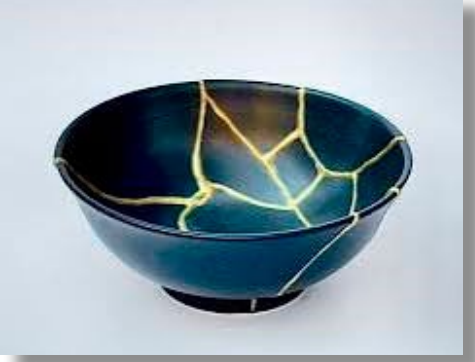

I have been so inspired by 'Kintsugi' for a long time, and I am now working on a piece of my own that is shown here as 'in process'. Just when it looked like I could finalize my retirement from the University, and the Nelson Mandela project is almost ready to install, life introduced an obstacle. I was recently diagnosed with Multiple Myeloma, and am undergoing chemo-therapy. Now it is my life that needs Making Better. It has been very difficult to do all the things I would ordinarily be doing. I know that positive thinking, eating well, and getting a lot of exercise are important to fight cancer and promote healing. It is making art that sustains me, and I am trying to do what I can to keep my muse appeased. This piece is my effort to deal with a concept like Democracy and to take the inspiration of the practice of Kintsugi and point out that Democracy is broken and needs some repair. I will need to get some gold to do the repair.

A powerful example of an artist/photographer, Canadian Edward Burtynsky, who is seriously dedicated to Making Things Better by using his technical skill and resources to create an awareness of conditions beyond our normal purview: [My wish: Manufactured landscapes and green](https://www.ted.com/talks/edward_burtynsky_my_wish_manufactured_landscapes_and_green_education) 

#### [education.](https://www.ted.com/talks/edward_burtynsky_my_wish_manufactured_landscapes_and_green_education)

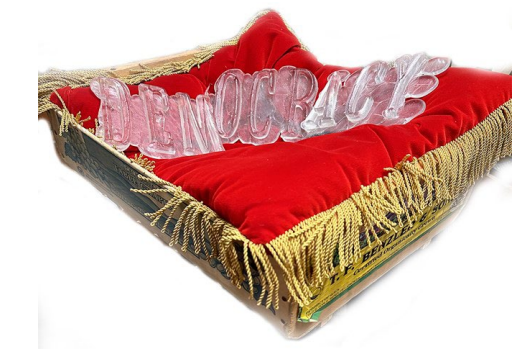

Here is a[n interview with Lydia Melamed Johnson,](https://news.artnet.com/art-world/lydia-melamed-johnson-valuations-2465147) Executive Director of AIPAD, and a short glimpse of [The Photography](https://www.aipad.com/show)  [Show presented by the Association of International](https://www.aipad.com/show)  [Photography Art Dealers](https://www.aipad.com/show). This should be valuably interesting as we at Spectrum will soon be installing our first Student Photography Exhibit.

Here is a wonderful [photo-essay by Alec Soth and Stacy Baker](https://www.ted.com/talks/alec_soth_and_stacey_baker_this_is_what_enduring_love_looks_like?language=en) on enduring love and a [Portrait Competition sponsored by](https://lensculture.com/photo-competitions/portrait-awards/2024/winners?utm)  [LensCulture](https://lensculture.com/photo-competitions/portrait-awards/2024/winners?utm).

We, the members of the gallery, especially the Board Members have been Making Things Better by producing t-shirts, planning field trips, and giving workshops. The Student Photography Exhibit, the Mural Project for our facade, the new projection system, and other significant improvements to the facility are just a few examples. I may have missed a few things, and for that, I do apologize.

*Ed Gillum, President* 

#### સ્ટિસ્ટ્રસ્ટસ્ટ

#### **Drone Photography Workshop**

Have you been wanting to photograph and film videos from the air? Come learn from Josh Moulton on how to fly, photograph, and learn movements that will make your videos feel cinematic! Josh has been flying DJI drones for several years and has learned many hard lessons (yes, crashing is one of those lessons) so you don't have to make the same mistakes he did! If you've got a drone and want to learn, make sure you sign up! Don't have a drone? Josh will be providing two drones for you to learn with supervision!

**When:** Saturday May 18, 10:30AM - 12:30PM

**Where:** Sierra Meadows Park, Clovis

(Temperance Ave and Sierra Ave)

**Price:** *Members* - Free (This is a thank you for supporting our mural donation drive!) *Non-Members* - \$50

#### **Questions?**

Contact Josh Moulton at *imoultonphotos@gmail.com* 

# **Spectrum Information**

#### **Curator's Corner**

Karen Tillison's magnificent exhibition, "FARAWAY PLACES" followed our diverse, New Works: Members' Exhibition in brightening the coming of Spring. Now we have 50+ years of Photography - A RETROSPECTIVE by Tim A Fleming, followed by our 2024 Juried Student Exhibition.

Please drop by to help us celebrate and recognize Tim, one of Spectrum's original charter members, and his remarkable journey in photography and our community. He will present a not-to-be-missed Friday Photography Live program at Spectrum on May 10th at 7 pm.

On June 6th the students who are represented in their Juried Student Exhibition exhibit will be excitedly participating in their opening and awards ceremony. Let's make them feel welcomed and appreciated by attending that evening's festivities!

Hope you were one of the lucky ones to attend our recent workshops and Friday Photography Live presentation everything from Cyanotype/Alternative Processes to How to Prepare Your Artwork For Exhibitions And Submissions. More exciting programs and opportunities are coming your way; so, be on the lookout for articles in this Focus and Mailchimp notices (I recommend checking Junk mail regularly too).

As exhibition opportunities arise, please remember to submit all information required each time you submit to all our exhibitions ---- Title of work----Name of artist----Medium---- Year----Price or NFS if not for sale. We need this information to make the exhibition list. To be included in publicity submit image files 5" at 300ppi to  $\leq$ [curator@spectrumphotogallery.](mailto:curator%40spectrumphotogallery.org?subject=) [org](mailto:curator%40spectrumphotogallery.org?subject=)>.

The calendar is filling up, so if you wish to apply for a solo or multiple-person exhibition in the Main Space, now is the time to put in your request. Some folks may be looking for a co-exhibitor, so please mention in your email whether that is something that appeals to you, and we will do our best to facilitate. Send your request to  $\leq$  curator $\omega$ [spectrumphotogallery.org](mailto:curator%40spectrumphotogallery.org?subject=)>.

Last but not least, another reminder that we have two Image and Idea Sharings per month. The second Tuesday is Zoom only, and the fourth Wednesday is in-person.

Looking forward to seeing you and your work soon.

Cheers,

## **Instructions for Submitting Images for Digital Display**

If you are interested in displaying your digital photos on the gallery digital display, please follow the following procedures for submitting your images.

1. New submission. Click on the JotForm link below and fill out the form by entering your name, your email, upload up to 10 photos and a short biography about yourself.

2. Updating your existing submissions: Click on the JotForm link below and fill out the form by entering your name, your email, upload up to 10 photos and use the Update text box to describe what you want updated be it, replacing all the photos, only specific photos or just adding up to the 10-max limit. If the artist already has the max photos and does not specify what photos are to be replaced the Digital Display Curator, Josh Moulton, will decide what gets replaced by the new submissions.

#### **JotForm Link[:](https://form.jotform.com/spectrumartgalleryfresno/submit)**

<https://form.jotform.com/spectrumartgalleryfresno/submit>

#### **FAQ:**

#### **What is the minimum image size?**

For the images to display properly on the gallery digital display, they need to be at least 1800 pixels wide for horizontal images, and at least 1200 high for vertical images.

#### **How does the digital display curator know when a new submission has been sent?**

Upon submission, the digital display curator will be notified by JotForm

#### **Do I need to go through a portfolio review to submit my photos to the digital display?**

No! Photos can be submitted to the digital display regardless of going through the portfolio process.

#### **When will my photos appear on the digital display after I submit them?**

The digital display will be updated on the 15th day of each month.

#### **What if I want to remove my photos from the digital display?**

Fill out the JotForm link with your name, email and fill out the update section with instructions to remove your photos from the display.

Steve Dzerigian, *Curator*

# **Spectrum Information**

#### **Image and Idea Sharing - Zoom Only:**

Please join us for *Zoom only* Image and Idea Sharing.

## **Tuesday, May 14, 6:00 pm Tuesday, June 11, 6:00 pm**

You may share images or just join in the discussion.

RSVP by email Steve Dzerigian <[info@stevedzerigian.com>](mailto:info%40stevedzerigian.com?subject=). Your Zoom link will be sent in reply.

**WHO:** Active Spectrum Members

**The first eight\* to send their requests to share images will be included.** Those not wishing to share may also join us, but we will only have time for eight "portfolios" per sharing night.

\*Any requests received after the first eight will be placed on the top of the waiting list for inclusion on the next sharing (TBA).

#### **WHAT: Zoom sharing online:**

6 digital image files

Please create on your desktop a folder containing up to 6 digital image files (jpeg's preferably for quicker loading) of the work you wish to share and discuss with screen sharing via your Zoom menu.

#### **WHERE:** via Zoom

**HOW:** Email Steve Dzerigian <[info@stevedzerigian.com>](mailto:info%40stevedzerigian.com?subject=) no later than 12 pm on the day of the sharing, to let him know **if you wish to participate**.

#### **Image and Idea Sharing - IN PERSON:**

Please join us for *in-person* Image and Idea Sharing.

**Wednesday, May 22, 6:00 pm Wednesday, June 26, 6:00 pm** 

You may share images or just join in the discussion. RSVP by email Steve Dzerigian <[info@stevedzerigian.com](mailto:info%40stevedzerigian.com?subject=)>.

**WHO:** Active Spectrum Members

**The first eight\* to send their requests to share images will be included.** Those not wishing to share may also join us, but we will only have time for eight "portfolios" per sharing night.

\*Any requests received after the first eight will be placed on

the top of the waiting list for inclusion on the next sharing (TBA).

WHAT: Bring no more than 6 pieces (prints, slides, digital display, etc.) that you would like to discuss. Prints can be anything from unmounted works in progress or work ready to hang. Keep in mind the time allotted to you will be established by dividing up 2 hours by the number of members sharing their images.

#### **WHERE:** At Spectrum Art Gallery

**HOW:** Email Steve Dzerigian <[info@stevedzerigian.com>](mailto:info%40stevedzerigian.com?subject=) no later than 12 pm on the day of the sharing, to let him know **if you wish to participate**.

The gallery provides easel, tables, laptop computer, digital projector, and screen. If your work requires something more than what we provide, you must bring the necessary equipment

with you.

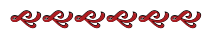

# **Want to Participate in the Next Cycle of the Members' Showcase?**

**WHO:** Any active Spectrum member who has completed portfolio review.

WHAT: Opportunity to exhibit in our MS through a yearlong commitment of installing a different framed photograph each month.

**HOW:** Provide an email request as soon as possible. Your name will then go on the waiting list for our next available vacancies.

> 1st Priority is given to those who never have had the opportunity to participate in the MS.

2nd priority is given to any member that was not in the last cycle.

3rd priority goes to those who just participated in the last cycle.

**HOW:** Selection is on a first come first serve, email request date. Applicants will be notified promptly upon filling the respective vacancy from the mailing list. A mandatory training session must be attended to qualify.

If you have any questions please contact: Steve Dzerigian Ph: (559) 442-4868 E-mail: [info@stevedzerigian.com](mailto:info%40stevedzerigian.com?subject=)

# **Upcoming Exhibitions**

# **2024**

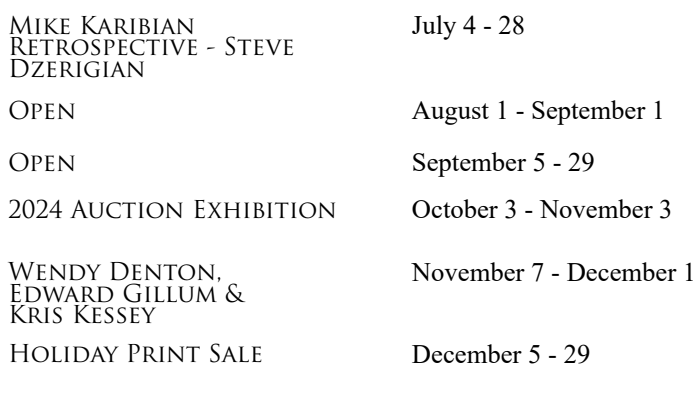

# **Spectrum Art Gallery Board**

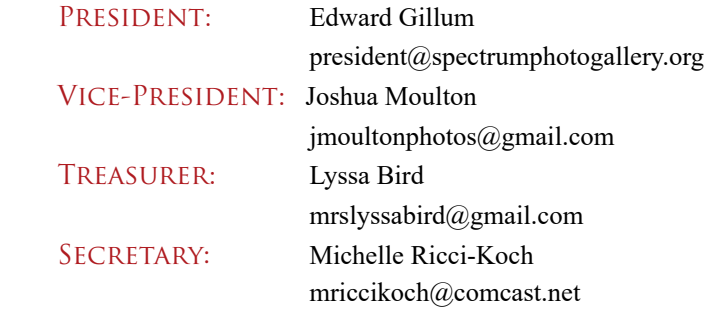

#### Directors at Large:

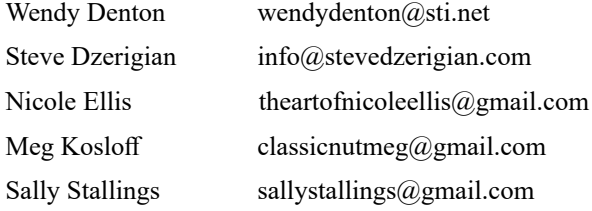

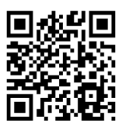

#### **Spectrum Art Gallery**

608 E. Olive Avenue, Fresno In the Tower District 559-266-0691

Gallery Hours:

Thursday & Friday 4:00 - 8:00 pm Saturday & Sunday 1:00 – 5:00 pm

<www.spectrumphotogallery.org>

**To schedule an exhibit you must be current with your gallery dues and if you are a service member, you must have fulfilled your service. Please contact Spectrum Art Gallery's curator,**  Steve Dzerigian at: *[curator@spectrumphotogallery.org](mailto:Curator%40spectrumphotogallery.org?subject=)* 

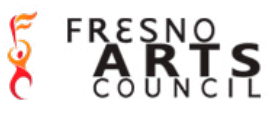

# **2025**

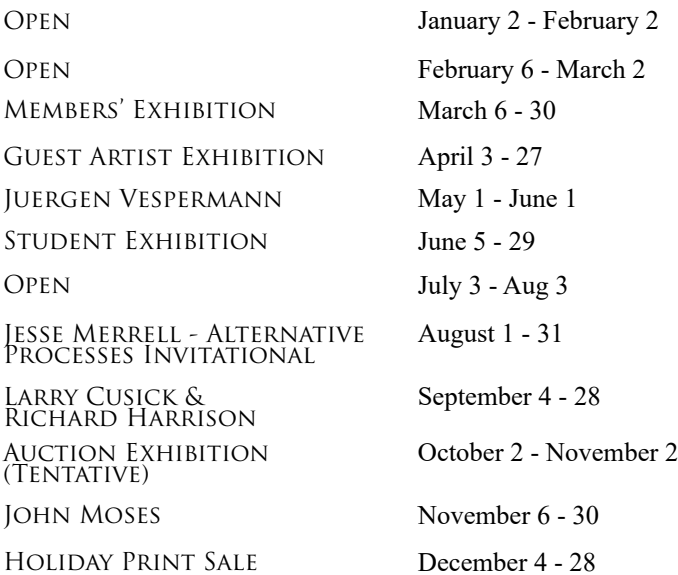